## **Evergreen Web Team**

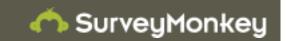

| 1. Please give an indication of wh                                                                                                    | ere you are with Evergreen. |                   |
|----------------------------------------------------------------------------------------------------|-----------------------------|-------------------|
|                                                                                                    | Response<br>Percent         | Response<br>Count |
| Skeptic - explicitly unsure of open<br>source development methodology,<br>support models, open source ILS in<br>general, or Evergreen specifically | 0.0%                        | 0                 |
| Potential User - Evaluating or considering moving to Evergreen                                                                                     | 21.4%                       | 9                 |
| Planned Migration - Planning a migration to Evergreen                                                                                              | 19.0%                       | 8                 |
| Migration - Migration in Progress to<br>Evergreen                                                                                                  | 0.0%                        | 0                 |
| Production - Currently have production Evergreen systems                                                                                           | 50.0%                       | 21                |
| Multiple - I work with more than one type of system                                                                                                | 9.5%                        | 4                 |
|                                                                                                    | answered question           | 42                |
|                                                                                                    | skipped question            | 0                 |

| 2. Is your current or potential Eve                                           | ergreen instance a  |                   |
|-------------------------------------------------------------------------------|---------------------|-------------------|
|                                                                               | Response<br>Percent | Response<br>Count |
| Standalone system with a single library used by a single library organization | 10.0%               | 4                 |
| Standalone system used by a single multi branch library                       | 27.5%               | 11                |
| Consortium with multiple library organizations on the same Evergreen instance | 45.0%               | 18                |
| Statewide consortium                                                          | 12.5%               | 5                 |
| Other (please describe)                                                       | 5.0%                | 2                 |
|                                                                               | answered question   | 40                |
|                                                                               | skipped question    | 2                 |

| 3. Is your library a            |                     |                   |
|---------------------------------|---------------------|-------------------|
|                                 | Response<br>Percent | Response<br>Count |
| Public Library                  | 62.5%               | 25                |
| School (K - 12)                 | 2.5%                | 1                 |
| College or University Affiliate | 17.5%               | 7                 |
| Other Institution               | 17.5%               | 7                 |
|                                 | answered question   | 40                |
|                                 | skipped question    | 2                 |

|                                                                                                    | Response<br>Percent | Response<br>Count |
|----------------------------------------------------------------------------------------------------|---------------------|-------------------|
| Install and Maintain Evergreen                                                                       | 29.7%               | 11                |
| Administer Evergreen system settings                                                                 | 51.4%               | 19                |
| Support Evergreen End Users                                                                          | 70.3%               | 26                |
| Develop Evergreen                                                                                    | 32.4%               | 12                |
| Extend Evergreen by integrating with other products                                                  | 35.1%               | 13                |
| Train Evergreen End Users                                                                            | 67.6%               | 25                |
| Train Evergreen System<br>Administrators                                                             | 18.9%               | 7                 |
| Document Evergreen processes                                                                         | 45.9%               | 17                |
| Translate Evergreen client and documentation into other languages                                    | 2.7%                | 1                 |
| Make Evergreen software,<br>documentation and web site<br>acessible to as many users as<br>possible. | 24.3%               | (                 |
| Provide Evergreen related services to one or more organizations                                      | 21.6%               | 3                 |
| Manage Evergreen related projects                                                                    | 37.8%               | 14                |
| Other (please describe)                                                                              | 18.9%               | 7                 |
|                                                                                                    | answered question   | 3:                |
|                                                                                                    | skipped question    |                   |

| Do you participate in any of the | e following Evergreen related lists (check all that apply) |                   |
|----------------------------------|------------------------------------------------------------|-------------------|
|                                  | Response<br>Percent                                        | Response<br>Count |
| General Discussion List          | 97.1%                                                      | 34                |
| Documentation Discussion List    | 37.1%                                                      | 1:                |
| Technical Discussion List        | 48.6%                                                      | 1                 |
| Evergreen SVN Commit List        | 8.6%                                                       | ;                 |
| OpenSRF SVN Commit List          | 8.6%                                                       | ;                 |
| Evergreen IRC                    | 37.1%                                                      | 1;                |
|                                  | answered question                                          | 3                 |
|                                  | skipped question                                           | ,                 |

| 6. Have you ever contributed to evergreen-ils.org? |                   |                   |
|----------------------------------------------------|-------------------|-------------------|
| Response<br>Percent                                |                   | Response<br>Count |
| Yes                                                | 26.3%             | 10                |
| No                                                 | 73.7%             | 28                |
|                                                    | answered question | 38                |
| skipped question                                   |                   | 4                 |

| 7. If yes, what type of content? |                   |
|----------------------------------|-------------------|
|                                  | Response<br>Count |
|                                  | 10                |
| answered question                | 10                |
| skipped question                 | 32                |

| 8. If no, why not? |                   |
|--------------------|-------------------|
|                    | Response<br>Count |
|                    | 19                |
| answered question  | 19                |
| skipped question   | 23                |

| Which areas of evergreen-ils.or    | g do you most frequently access (check all that apply)? |                   |
|------------------------------------|---------------------------------------------------------|-------------------|
|                                    | Response<br>Percent                                     | Response<br>Count |
| About Us                           | 8.6%                                                    |                   |
| FAQs                               | 34.3%                                                   | 1:                |
| Official Documentation             | 62.9%                                                   | 2                 |
| Process Documentation              | 31.4%                                                   | 1                 |
| Informal Documentation (Wiki)      | 60.0%                                                   | 2                 |
| Mailing Lists                      | 62.9%                                                   | 2                 |
| Chat                               | 28.6%                                                   | 1                 |
| Calendar                           | 20.0%                                                   |                   |
| Official Blog                      | 40.0%                                                   | 1                 |
| Community Blogs (Planet Evergreen) | 37.1%                                                   | 1                 |
| Committees and Working Groups      | 14.3%                                                   |                   |
| Report Bugs (Launchpad)            | 20.0%                                                   |                   |
| Develop Code (code repositories)   | 20.0%                                                   |                   |
| Downloads                          | 60.0%                                                   | 2                 |
| Search                             | 34.3%                                                   | 1                 |
|                                    | Any comments?                                           |                   |

| answered question | 35 |
|-------------------|----|
| skipped question  | 7  |

| 10. What is easy to find on evergreen-ils.org? |                   |
|------------------------------------------------|-------------------|
|                                                | Response<br>Count |
|                                                | 19                |
| answered question                              | 19                |
| skipped question                               | 23                |

| 11. Is there anything you're looking for that you couldn't find? What was it? |                   |
|-------------------------------------------------------------------------------|-------------------|
|                                                                               | Response<br>Count |
|                                                                               | 14                |
| answered question                                                             | 14                |
| skipped question                                                              | 28                |

## 12. What do you feel is important content for the site? Very Response Nice to Have **Important Extraneous Important** Count How to access the IRC 26.9% (7) 34.6% (9) 0.0% (0) 26 38.5% (10) How to sign up for Evergreen 34.5% (10) 55.2% (16) 10.3% (3) 0.0% (0) 29 related mailing lists Evergreen News and developments 48.3% (14) 44.8% (13) 6.9% (2) 0.0% (0) 29 Categorized collection of 29 10.3% (3) 0.0% (0) 44.8% (13) 44.8% (13) Evergreen-related resources **Evergreen Service Providers** 21.4% (6) 28.6% (8) 3.6% (1) 28 46.4% (13) Evergreen libraries 20.7% (6) 34.5% (10) 0.0% (0) 29 44.8% (13) Individuals in the Evergreen 6.9% (2) 31.0% (9) 29 3.4% (1) 58.6% (17) Community Individials willing to be contacted about Evergreen related topics (i.e. 17.9% (5) 32.1% (9) 28 3.6% (1) 46.4% (13) new users, documentation, system administration) Information about where to go for 6.9% (2) 0.0% (0) 29 58.6% (17) 34.5% (10) assistance A form to submit questions which is emailed to Evergreen community 17.2% (5) 29 6.9% (2) 37.9% (11) 37.9% (11) members/mentors for answering A one-pager offering a high-level overview of both Evergreen 27.6% (8) 24.1% (7) 0.0% (0) 29 48.3% (14) software and the Evergreen community A guided introduction to Evergreen resources for those considering 34.5% (10) 41.4% (12) 24.1% (7) 0.0% (0) 29 Evergreen. Links to a demo "sandbox" 29 37.9% (11) 20.7% (6) 0.0% (0) 41.4% (12) implementation of Evergreen A form requesting an organization be added to the list of Evergreen 10.7% (3) 35.7% (10) 42.9% (12) 10.7% (3) 28 service providers.

| Information on Evergreen software repositories and how to use them                                                         | 17.9% (5)        | 64.3% (18) | 17.9% (5)  | 0.0% (0)          | 28 |
|----------------------------------------------------------------------------------------------------|------------------|------------|------------|-------------------|----|
| Downloadable test MARC, copy, and user data                                                                                | 37.0% (10)       | 33.3% (9)  | 29.6% (8)  | 0.0% (0)          | 27 |
| Links to on-site and off-site (Launchpad) discussion, specs, or documentation describing features                          | 25.0% (7)        | 64.3% (18) | 10.7% (3)  | 0.0% (0)          | 28 |
| Links to Documentation Interest<br>Group (DIG) maintained information<br>on how to build, rebuild, and update<br>Evergreen | 28.6% (8)        | 53.6% (15) | 17.9% (5)  | 0.0% (0)          | 28 |
| Links to on-site and off-site information, discussion, and examples of ways to configure  Evergreen                        | 39.3% (11)       | 46.4% (13) | 14.3% (4)  | 0.0% (0)          | 28 |
| General information about open source software                                                                             | 0.0% (0)         | 17.9% (5)  | 50.0% (14) | 32.1% (9)         | 28 |
| Differences between Evergreen and Koha                                                                                     | 7.1% (2)         | 25.0% (7)  | 60.7% (17) | 7.1% (2)          | 28 |
| Case studies of successful Evergreen migration and implementation projects                                                 | 14.3% (4)        | 35.7% (10) | 50.0% (14) | 0.0% (0)          | 28 |
| Procedures on submitting code to the the community                                                                         | 7.1% (2)         | 67.9% (19) | 25.0% (7)  | 0.0% (0)          | 28 |
| Documentation and tutorials on<br>Evergreen system architecture                                                            | 42.9% (12)       | 50.0% (14) | 10.7% (3)  | 0.0% (0)          | 28 |
| Information about working groups and committees describing people, organizations, teams, and processes involved            | 14.3% (4)        | 50.0% (14) | 35.7% (10) | 0.0% (0)          | 28 |
| Information about Evergreen development projects and future enhancements.                                                  | 60.7% (17)       | 32.1% (9)  | 7.1% (2)   | 0.0% (0)          | 28 |
|                                                                                                    |                  |            | Other      | (please describe) | 3  |
|                                                                                                    |                  |            | ans        | wered question    | 29 |
|                                                                                                    | skipped question |            |            |                   | 13 |

| 13  | How important | do vou consider | the following   | functions on the site?    |  |
|-----|---------------|-----------------|-----------------|---------------------------|--|
| ıs. | HOW HIDOITAIL | uo vou considei | tile lollowilla | Tuttellotts off the Site? |  |

|                                                                                                    | Very<br>Important | Important  | Nice to Have | Extraneous | Response<br>Count |
|----------------------------------------------------------------------------------------------------|-------------------|------------|--------------|------------|-------------------|
| Browse through all website content, organized by categories                                                                        | 30.0% (9)         | 56.7% (17) | 13.3% (4)    | 0.0% (0)   | 30                |
| Search all content on the website                                                                                                  | 63.3% (19)        | 33.3% (10) | 6.7% (2)     | 0.0% (0)   | 30                |
| Search for Evergreen user organization based on certain criteria                                                                   | 6.7% (2)          | 36.7% (11) | 50.0% (15)   | 6.7% (2)   | 30                |
| Search for service providers based on certain critera                                                                              | 10.0% (3)         | 33.3% (10) | 46.7% (14)   | 10.0% (3)  | 30                |
| Search for individuals based on certain criteria                                                                                   | 3.3% (1)          | 26.7% (8)  | 50.0% (15)   | 20.0% (6)  | 30                |
| Add resources, including file attachments and/or third-party URLs, to an online resource directory available to other users        | 3.4% (1)          | 34.5% (10) | 51.7% (15)   | 10.3% (3)  | 29                |
| Participate in online forums based on specific Evergreen related topics (i.e. System Administration, Migration, Training)          | 13.3% (4)         | 53.3% (16) | 30.0% (9)    | 3.3% (1)   | 30                |
| Brainstorm and discuss Evergreen features in a "feature percolator" before optionally submitting to the official Launchpad system. | 24.1% (7)         | 31.0% (9)  | 37.9% (11)   | 6.9% (2)   | 29                |
| Report a Bug in Launchpad                                                                                                    | 35.7% (10)        | 57.1% (16) | 7.1% (2)     | 0.0% (0)   | 28                |
| Maintain official project<br>documentation in a repository apart<br>from the community Evergreen<br>resource/contribution library  | 11.5% (3)         | 34.6% (9)  | 42.3% (11)   | 11.5% (3)  | 26                |
| Webmasters can easily manage<br>and update the website, including<br>the ability to delegate permissions<br>to other users         | 15.4% (4)         | 57.7% (15) | 23.1% (6)    | 3.8% (1)   | 26                |
| Webmasters can easily identify and purge outdated content                                                                          | 34.6% (9)         | 46.2% (12) | 19.2% (5)    | 0.0% (0)   | 26                |

| 26 | 0.0% (0)          | 15.4% (4)  | 57.7% (15) | 26.9% (7)  | Authorized users can easily add and update content                                      |
|----|-------------------|------------|------------|------------|-----------------------------------------------------------------------------------------|
| 27 | 18.5% (5)         | 44.4% (12) | 22.2% (6)  | 14.8% (4)  | Authorized users can easily generate a report of individual or organizational profiles. |
| 29 | 0.0% (0)          | 10.3% (3)  | 37.9% (11) | 51.7% (15) | Evergreen Feature Lookup                                                                |
| 27 | 0.0% (0)          | 18.5% (5)  | 51.9% (14) | 29.6% (8)  | Evergreen Developement and<br>Enhancment project lookup                                 |
| 1  | (please specify)  | Othe       |            |            |                                                                                         |
| 30 | answered question |            |            |            |                                                                                         |
| 12 | skipped question  |            |            |            |                                                                                         |

|   | Other (please describe)                            |                      |
|---|----------------------------------------------------|----------------------|
| 1 | Support for multiple organizations and consortiums | Mar 2, 2011 1:37 PM  |
| 2 | Vendor and community contributor.                  | Mar 2, 2011 10:14 PM |

|   | Other (please describe)                                                                                                    |                      |
|---|----------------------------------------------------------------------------------------------------|----------------------|
| 1 | I *am* an end user and use the Evergreen staff client every day in circulation and cataloging functions.                                                                                  | Mar 1, 2011 12:41 PM |
| 2 | CTO for the consortium                                                                                                    | Mar 1, 2011 8:00 PM  |
| 3 | We're not yet with Evergreen but looking into the possibility of migrating to Evergreen. I am the systems person at my library therefore will be doing most of the roles mentioned above. | Mar 3, 2011 12:20 PM |
| 4 | user                                                                                                    | Mar 9, 2011 11:59 AM |
| 5 | Keep an eye out on Evergreen developments; lurk on listserv.                                                                                                    | Mar 9, 2011 12:51 PM |
| 6 | I work on consortium committees as well. We are always trying to understand what the software will do and how it could solve some of our issues.                                          | Mar 9, 2011 1:45 PM  |
| 7 | Not currently on EG, but with the system used, I do all but install, develop, train SA, translate, provide, and manage.                                                                   | Mar 9, 2011 4:09 PM  |

| 2. If y | es, what type of content?                                                         |                      |
|---------|-----------------------------------------------------------------------------------|----------------------|
|         | Response Text                                                                     |                      |
| 1       | Code, documentation, wiki, web site content, governance, support on mailing lists | Mar 1, 2011 10:35 AM |
| 2       | Responded to queries.                                                             | Mar 1, 2011 10:37 AM |

| 2. If ye | s, what type of content?                                                                                                    |                      |
|----------|----------------------------------------------------------------------------------------------------|----------------------|
|          | Response Text                                                                                                    |                      |
| 3        | Documentation - Host documentation site, write, edit, upload documentation submit bug reports and patches                                                                                                    | Mar 1, 2011 10:43 AM |
| 4        | Wiki page contents                                                                                                    | Mar 1, 2011 10:50 AM |
| 5        | Just added a direct link to download a beta Debian ISO, since without a direct link it was hard to find.                                                                                                    | Mar 1, 2011 10:56 AM |
| 6        | Questions and answers to others' questions                                                                                                    | Mar 1, 2011 2:17 PM  |
| 7        | Mostly system administration and documentation.                                                                                                    | Mar 1, 2011 3:41 PM  |
| 8        | I fix spelling occasionally and add detail to installation notes when needed.                                                                                                    | Mar 2, 2011 1:39 PM  |
| 9        | Feature documentation; release notes                                                                                                    | Mar 2, 2011 10:15 PM |
| 10       | Occasionally. Before migration I was trying to learn about other Evergreen implementations. For example, we operate a bookmobile and I was trying to understand whether other libraries with a bookmobile were able to operate online, if they could upload batches, if they could generate stop statistics as we could with our legacy ILS. Another issue I needed to know about was connectivity challenges we might face with Evergreen. It requires huge bandwidth compared to our legacy ILS and required a total upgrade of the cellular service on our bookmobile. I'd really like to see a more open dialogue about the Evergreen warts. If we are not open about them, no one will fix them. | Mar 9, 2011 1:51 PM  |

| 3. If no | , why not?                                                                                                    |                      |
|----------|----------------------------------------------------------------------------------------------------|----------------------|
|          | Response Text                                                                                                    |                      |
| 1        | Don't feel proficient enough yet to contribute.                                                                                                    | Mar 1, 2011 10:47 AM |
| 2        | Not yet involved enough; migration is happening outside of my control                                                                                                    | Mar 1, 2011 11:41 AM |
| 3        | Still trying to learn about Evergreen.                                                                                                    | Mar 1, 2011 11:43 AM |
| 4        | Too many other projects, and budgetary concerns derailed development of our Evergreen migration. It's back on track now, so I'm looking forward to working with Evergreen again!                                                    | Mar 1, 2011 12:29 PM |
| 5        | I'm not a programmer.                                                                                                    | Mar 1, 2011 12:42 PM |
| 6        | Have nothing positive to say.                                                                                                    | Mar 1, 2011 12:43 PM |
| 7        | We've only been with Evergreen a few months, and nothing has come up such that I would post it to evergreen-ils.org.                                                                                                    | Mar 1, 2011 2:11 PM  |
| 8        | We don't yet know enough about Evergreen to contribute.                                                                                                    | Mar 1, 2011 5:27 PM  |
| 9        | At this point, we have nothing of value to contribute.                                                                                                    | Mar 1, 2011 8:01 PM  |
| 10       | We're too new.                                                                                                    | Mar 2, 2011 8:27 PM  |
| 11       | We are not yet with Evergreen and I am evaluating the software.                                                                                                    | Mar 3, 2011 12:21 PM |
| 12       | Only recently migrated and am still leaning the system.                                                                                                    | Mar 9, 2011 11:42 AM |
| 13       | only an end user, not a tech                                                                                                    | Mar 9, 2011 12:00 PM |
| 14       | Simply don't know enough.                                                                                                    | Mar 9, 2011 12:51 PM |
| 15       | Just getting comfortable with the "atmosphere" first.                                                                                                    | Mar 9, 2011 1:08 PM  |
| 16       | Sometimes I don't bother because I've asked questions and no one has answered. Other times, I know I won't get a real answer but one that has been made glossy for public consumption so I don't bother. A bit of a cynic aren't I? | Mar 9, 2011 1:51 PM  |

| 3. If no, why not? |                                                                            |                      |  |
|--------------------|----------------------------------------------------------------------------|----------------------|--|
|                    | Response Text                                                              |                      |  |
| 17                 | Since we're only thinking of migrating to EG, I just look at the postings. | Mar 9, 2011 4:10 PM  |  |
| 18                 | Most of what we read or need to know is done at the state level by GPLS.   | Mar 9, 2011 4:19 PM  |  |
| 19                 | Not sure how to go about doing it.                                         | Mar 17, 2011 8:13 AM |  |

|   | Any comments?                                                                                                    |                      |
|---|----------------------------------------------------------------------------------------------------|----------------------|
| 1 | I wish I knew how to only search the IRC logs. I am a huge fan of using MarkMail to search information on all the EG mailing lists. Though it is no longer linked from the mailing list section of the evergreen-ils.org site. | Mar 1, 2011 10:58 AM |
| 2 | lots and lots of search ;-)                                                                                                    | Mar 2, 2011 1:40 PM  |
| 3 | I find it difficult to locate what I want so I use the search quite a bit.                                                                                                    | Mar 9, 2011 1:52 PM  |

| 1. Wha | 1. What is easy to find on evergreen-ils.org?                                                                                           |                      |  |  |  |
|--------|----------------------------------------------------------------------------------------------------|----------------------|--|--|--|
|        | Response Text                                                                                                    |                      |  |  |  |
| 1      | Most things seem easy to find. Using the site search box is a good to get answers if needed.                                            | Mar 1, 2011 10:45 AM |  |  |  |
| 2      | The conference website link.                                                                                                    | Mar 1, 2011 10:51 AM |  |  |  |
| 3      | I'm usually looking for documentation, either official or in the list archives, and am usually able to find what I need rather quickly! | Mar 1, 2011 10:54 AM |  |  |  |
| 4      | It is easy to find links for official documentation, mailing list, IRC                                                                  | Mar 1, 2011 11:00 AM |  |  |  |
| 5      | Downloads                                                                                                    | Mar 1, 2011 11:41 AM |  |  |  |
| 6      | documentation.                                                                                                    | Mar 1, 2011 11:45 AM |  |  |  |
| 7      | History of the project, who's there now                                                                                                 | Mar 1, 2011 12:30 PM |  |  |  |
| 8      | Documentation (thank god!) Mailing List info                                                                                            | Mar 1, 2011 12:44 PM |  |  |  |
| 9      | Evergreen member libraries, demo system, official documentation, download                                                               | Mar 1, 2011 2:15 PM  |  |  |  |
| 10     | Downloads, some documentation                                                                                                    | Mar 1, 2011 2:19 PM  |  |  |  |
| 11     | I depend heavily on the main search (not as much the dokuwiki search)                                                                   | Mar 1, 2011 3:43 PM  |  |  |  |
| 12     | It isn't a hard site to navigate. It just doesn't have what we need.                                                                    | Mar 1, 2011 8:05 PM  |  |  |  |
| 13     | download page                                                                                                    | Mar 2, 2011 1:41 PM  |  |  |  |
| 14     | Downloads; IRC logs; mailing list info                                                                                                  | Mar 2, 2011 10:20 PM |  |  |  |
| 15     | I usually find what I need when I search for it.                                                                                        | Mar 9, 2011 11:31 AM |  |  |  |
| 16     | Download client                                                                                                    | Mar 9, 2011 11:43 AM |  |  |  |
| 17     | downloads                                                                                                    | Mar 9, 2011 12:01 PM |  |  |  |
| 18     | Download page and documentation.                                                                                                    | Mar 9, 2011 1:13 PM  |  |  |  |
| 19     | Downloads of current versions.                                                                                                    | Mar 17, 2011 8:15 AM |  |  |  |

| 2. Is t | 2. Is there anything you're looking for that you couldn't find? What was it?                                                                                                    |  |  |
|---------|----------------------------------------------------------------------------------------------------|--|--|
|         | Response Text                                                                                                    |  |  |
| 1       | I was able to find it, but it was hard to find - the Communication/Web team page  Mar 1, 2011 10:39 AM linked from "Contribute -> Join committees" says it has been superseded, and then links to another page that says it, in turn, had been superseded, and then that links to the page that seems to be the actual home. |  |  |

| 2. Is there anything you're looking for that you couldn't find? What was it? |                                                                                                    |                      |  |  |  |
|------------------------------------------------------------------------------|----------------------------------------------------------------------------------------------------|----------------------|--|--|--|
|                                                                              | Response Text                                                                                                    |                      |  |  |  |
| 2                                                                            | I work at an Evergreen Indiana library, which is still using 1.6.0.0. While this client version is still available if you have a direct link, it's not listed on the download page or the archive. That's irritating.                                                                                                    | Mar 1, 2011 10:44 AM |  |  |  |
| 3                                                                            | N/A                                                                                                    | Mar 1, 2011 10:51 AM |  |  |  |
| 4                                                                            | I could not find a link for MarkMail recently, it had been pulled from the mailing list page it seems.                                                                                                    | Mar 1, 2011 11:00 AM |  |  |  |
| 5                                                                            | Meaning of contents in database tables.                                                                                                    | Mar 1, 2011 11:45 AM |  |  |  |
| 6                                                                            | Evergreen Roadmap                                                                                                    | Mar 1, 2011 12:44 PM |  |  |  |
| 7                                                                            | I wanted to find how to use different features of Evergreen- I don't know if that's even something that would be on this website. I looked on Sitka and Indiana's documentation also. I would give feedback- though I haven't looked into how yetabout bookings, it doesn't seem to work with circulation; you either check out an item OR book it, you can't do both, they don't communicate with each other.                                                                                                    | Mar 1, 2011 2:15 PM  |  |  |  |
| 8                                                                            | More in-depth documentation, listing of issues/known bugs for each release                                                                                                    | Mar 1, 2011 2:19 PM  |  |  |  |
| 9                                                                            | Documentation. The current state of it (even including the things contributed from other consortiums) is very, very poor and inadequate, both on the front end user side and the back end (internal script commenting, a database map that actually explains what the purpose of each table and field is), a complete listing of all the scripts and other code that explains their purposes, inputs, and outputs. Etc. etc. This is the major reason that I have started recommending Koha to other groups that are interested in open source ILS software.  We would love to have a complete image of a full Evergreen installation (program, PERL modules, database, operating system, everything) that could be loaded onto a computer, so people can more easily evaluate the whole system and jump right into it. I'm not really sure why nobody has done this yet, since it's such an | Mar 1, 2011 8:05 PM  |  |  |  |
| 10                                                                           | easy thing to do.  detailed documentation explaining the use of MARC 901 and 852 fields in system migrations                                                                                                    | Mar 2, 2011 1:41 PM  |  |  |  |
| 11                                                                           | The wiki is a mess and I use it a lot. There was never a good blueprint for the structure and it has grown into a beast. I know that's not a specific example but it's endemic to everything I search for on the wiki.                                                                                                    | Mar 2, 2011 10:20 PM |  |  |  |
| 12                                                                           | It is a little more challenging to find what is new or newly proposed. A feed with new blogposts, upcoming changes or news/highlights would be nice.                                                                                                    | Mar 9, 2011 1:13 PM  |  |  |  |
| 13                                                                           | I'm always trying to locate what is possible with the software from a non-technical perspective especially as things pertain to consortiums. For example, can sites in a consortium have a different view of org. units (site A logs in and sees site A sites at the top of list).                                                                                                    | Mar 9, 2011 3:17 PM  |  |  |  |
| 14                                                                           | Introductory material for developers, overall system architecture, how OpenSRF works.                                                                                                    | Mar 17, 2011 8:15 AM |  |  |  |

| 1 | Mmm, I found this page of the survey overwhelming. Maybe a "rank the top 3 or 5 areas that you feel need to be improved" would have been easier to work with. | Mar 1, 2011 10:42 AM |
|---|----------------------------------------------------------------------------------------------------|----------------------|
| 2 | We need a post (clean) installation configuration/set up guide somewhere.                                                                                     | Mar 1, 2011 11:05 AM |

|   | Other (please describe)                                                                |                     |
|---|----------------------------------------------------------------------------------------|---------------------|
| 3 | It's very difficult to be all things to all people. Info about open source software in | Mar 9, 2011 3:26 PM |
|   | general is easy to find on the web so I wouldn't bother. I'd suggest for libraries or  |                     |

## Other (please specify)

Similar to the last question, a "rank the top 3 or 5 most important areas of the site" would be easier to deal with. I also don't know what some of these things even mean: "an online resource directory available to other users" -- is that a wiki? And "Maintain official project documentation in a repository apart from the community Evergreen resource/contribution library" sounds completely weird - what is "the community Evergreen resource/contribution library"? Does "repository" mean a "source code repository", or does it mean "Web site"?

Mar 1, 2011 10:52 AM

It's also strange to see a mix of content questions with content management system questions. There's no "Evergreen community can easily reproduce the complete web site, including all data and functionality" question, or "View the revision history of every page on the web site to determine who changed it, how it was changed, and why for transparency purposes", for example.